## hsa-miR-509-3-5p

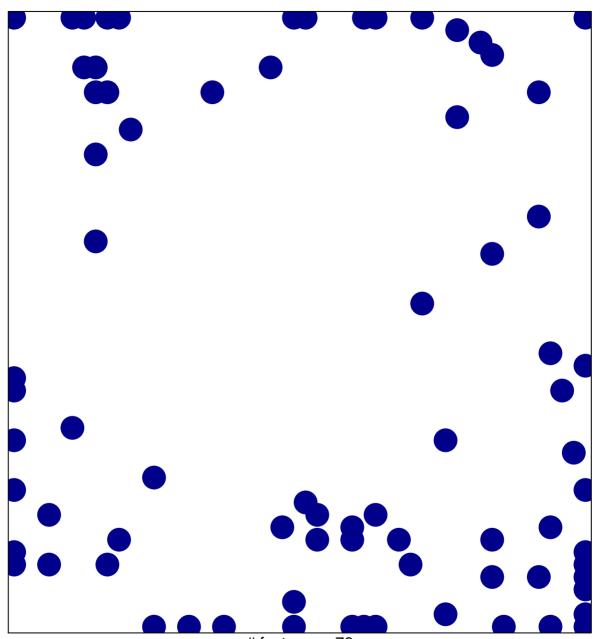

# features = 76 chi-square p = 0.74

## hsa-miR-509-3-5p

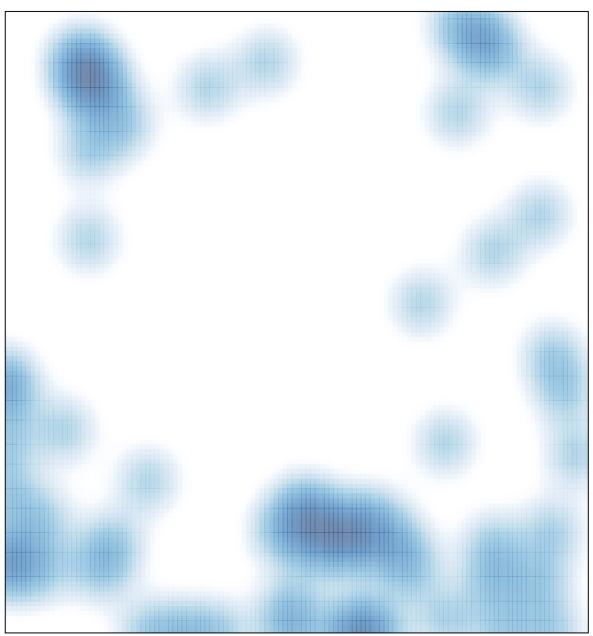

# features = 76 , max = 1